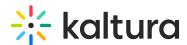

## Why can't I be heard when a video is being played in the room?

Last Modified on 03/27/2025 8:53 am IST

## i Legacy notice

This article documents the **legacy KME Room**. For information on the new room, please visit the **new Kaltura Room documentation**.

By default, all microphones are disabled while a video is being played in the room. This is to prevent echoes caused by participants' speakers being streamed back into the room. Microphones are re-enabled automatically when the video is paused or stopped.

The microphone settings may be configured both through the room Settings menu or at the company level by Kaltura's backend.